**Тема 3. Сетевое моделирование** (продолжение)

Последовательность расчета:

- 1. Рассчитать продолжительность выполнения работ;
- 2. Рассчитать ранние параметры работ;
- 3. Определить продолжительность критического пути;
- 4. Определить поздние параметры работ;
- 5. Определить общие и частные резервы времени;
- 6. Произвести проверку правильности расчета.

Продолжительность выполнения работ определяется<br>по формуле:

$$
T = \frac{C}{N \times B \times c'}
$$

где Т – продолжительность выполнения работы, дни;

- С сметная стоимость специализированной работы (земляные работы, монтаж фундаментов и др.), руб.;
- N количество рабочих в бригаде, чел.;
- В выработка на одного рабочего в смену, руб./чел. в день;
- с количество смен.

Основные правила расчета. Расчет ранних параметров работ ведется с нарастающим итогом от исходного события до завершающего. Для поздних параметров расчет ведется с убывающим итогом от завершающего события к исходному. Величину параметров определяет топология и продолжительность максимального пути: для ранних – максимального предшествующего пути; для поздних – максимального последующего пути.

Расчетные параметры сетевого графика

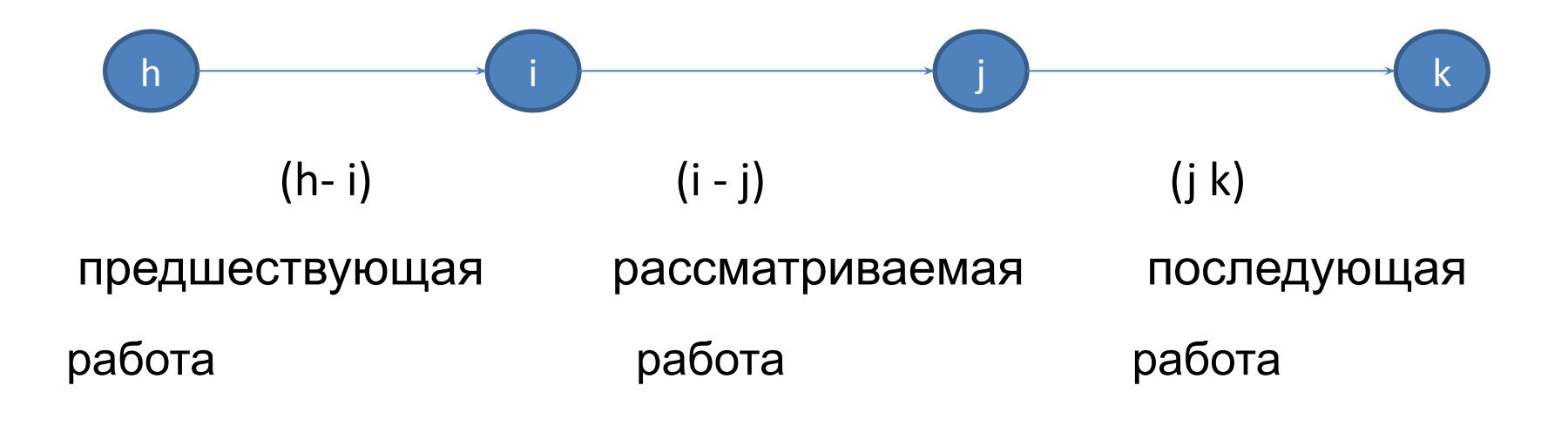

- T i-j <sup>рн</sup> - раннее начало работы; T i-j <sup>ро</sup>- раннее окончание; T i-j <sup>пн</sup> - позднее начало; T i-j <sup>по</sup>- позднее окончание; R<sub>i-i</sub> - общий резерв времени; r і- частный резерв времени; 1 - исходное событие; z – завершающее событие
- L кр длина критического пути; t : - продолжительность рассматриваемой работы;
- j код конечного события данной работы;
- i код начального события данной работы;
- i-j код данной работы;

## Для примера рассмотрим небольшую сетевую модель

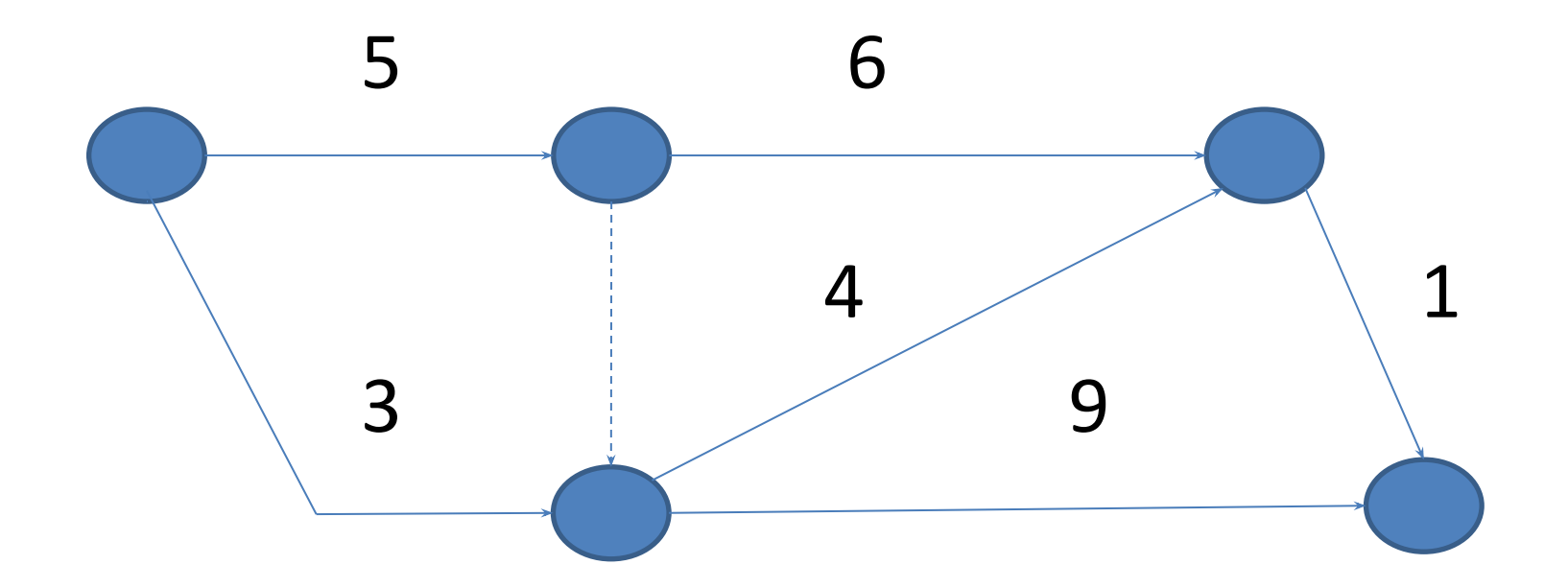

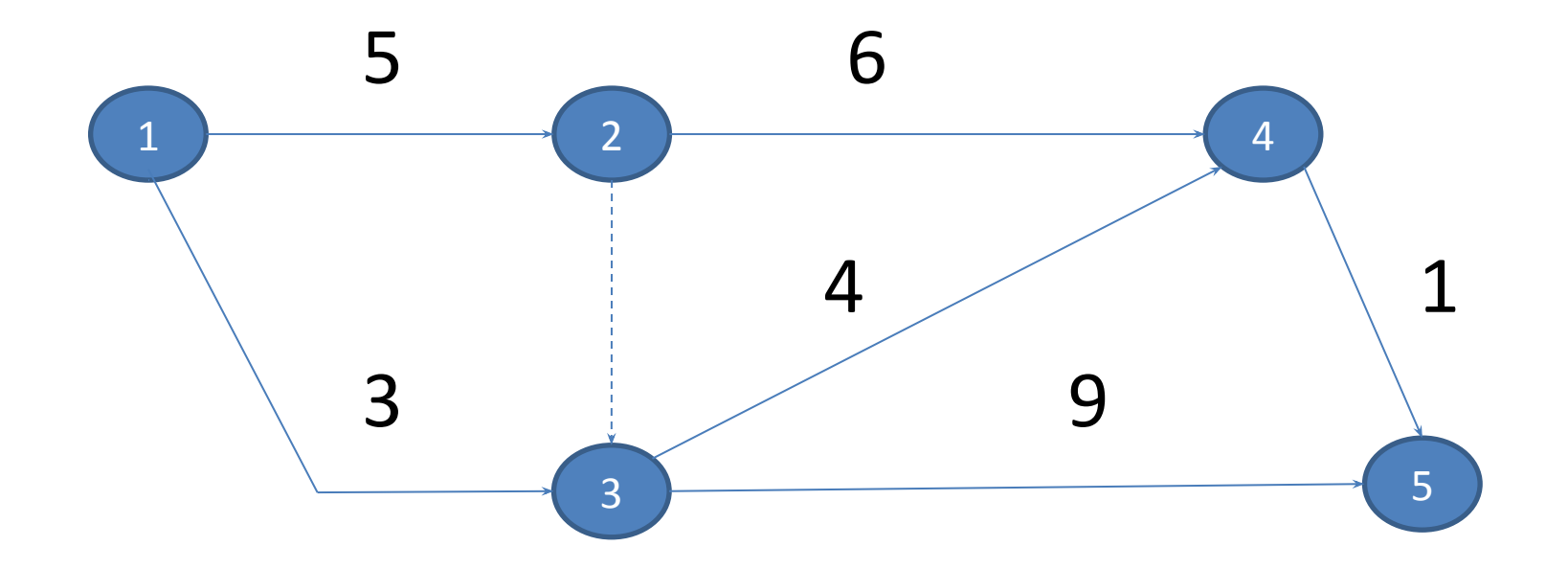

## Расчет ранних параметров

Раннее начало работы - самое раннее из возможных времени начала работы, определяется продолжительностью самого длинного пути от исходного события до начального события данной работы.

$$
T_{i-j}^{\ \mathrm{PH}} = \max t_{h-i}(1)
$$

 $7^{pH}_{3-5} = max \left\{ 7 - 8 + 2 - 3 \right\} = max \left\{ 5 + 0 \right\} = 5$  $212$  paromer 4-5  $T_{4-5}^{p\mu}$  = max  $\begin{cases} 1-2+2-4 \\ 1-2+2-3+3-4 \end{cases}$  = =  $max$   $\begin{cases} 5 + 6 \\ 5 + 0 + 4 \end{cases}$  = 11<br><br> $\begin{cases} 3 + 4 \end{cases}$ 

Раннее окончание – время окончания работы, которая начата в самый ранний из возможных сроков, определяется суммой раннего начала работы и ее продолжительности.

$$
\mathsf{T}_{\scriptscriptstyle \textsf{i-j}}^{\scriptscriptstyle \textsf{po}}\text{=}\mathsf{T}_{\scriptscriptstyle \textsf{i-j}}^{\scriptscriptstyle \textsf{pH}}\text{+}\mathsf{t}_{\scriptscriptstyle \textsf{i-j}} \;\;(2)
$$

Hanneren, ger portomo 3-5<br>T P = T PH + t 3-5 = 5 + 9 = 14<br>212 patente 4-5<br>T P = T PH + t 4-5<br>T P = T PH + t 4-5 = 11 + 1 = 12

Исключения:

- для работ, которые начинаются с исходного события раннее начало равно нулю;

- если из события вышло несколько работ, все они имеют одинаковое раннее начало.

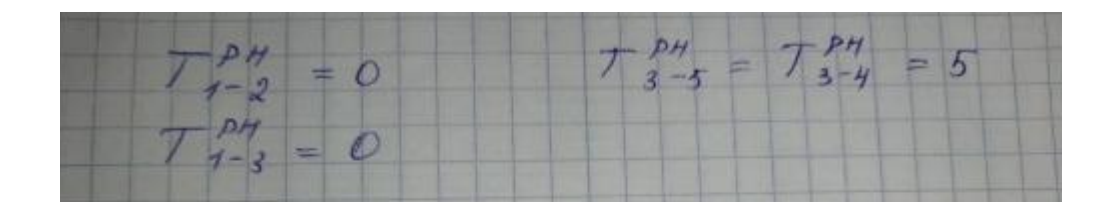

# **Определение продолжительности критического пути**

Продолжительность критического пути будет равна максимальному значению из ранних окончаний завершающих работ.

 $T_{I\text{KpMT}}$ =max $T^{\text{po}}_{3}$ заверш.раб. (3) В нашем примере завершающих работ две (к последнему событию подходят две стрелки).

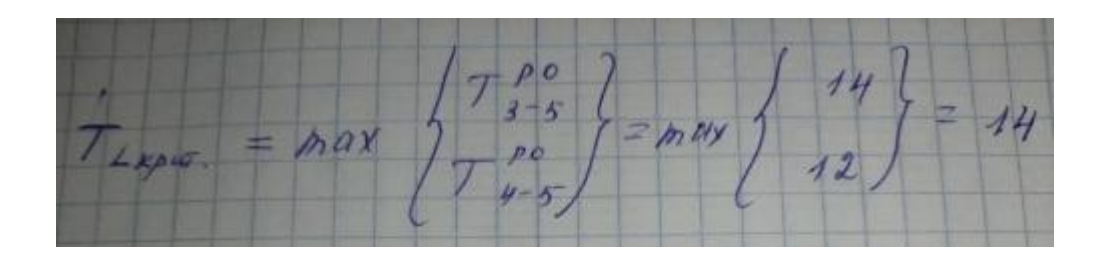

Значение критического пути необходимо записать в поздние окончания завершающих работ.

#### **Расчет поздних параметров**

Сначала определяется позднее окончание работы это самый поздний из допустимых сроков окончаний работы, при котором не увеличивается продолжительность работ сетевого графика и определяется как минимальное значение из сроков поздних начал последующих работ.

 $T_{i-j}^{\text{no}}$ =min $T_{j-k}^{\text{on}}$  (4) Определение позднего начала через позднее окончание основано на том, что расчет ведут от завершающего события, у которого ранние и поздние сроки совпадают, поэтому рассчитав ранние сроки работ, устанавливают тем самым и поздний срок завершающего события.

 $\mathsf{T}_{\scriptscriptstyle{\mathsf{L}}}$  $\overline{C}_{R-z}^{\text{no}} = T_{i-k}^{\text{po}} = T_{i}^{\text{Kpart}}$ 

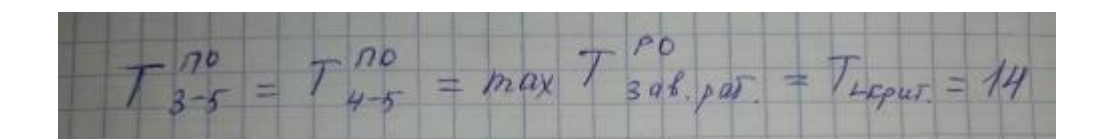

 $T_3^{74} = T_{3-5}^{10} - T_{3-5} = 14 - 9 = 5$ <br> $T_{4-5}^{10} = T_{4-5}^{10} - T_{4-5} = 14 - 1 = 13$ 

Для остальных работ (кроме завершающих), расчет ведем от завершающего события к исходному и рассчитываем позднее окончание по формуле 4 (выбираем минимальное значение из поздних начал последующих работ).

#### **Расчет резервов времени**

Общий (полный) резерв работы – максимальное время на которое можно задержать начало работы или увеличить ее продолжительность без изменения общего срока строительства. Определяется разностью поздних и ранних сроков начала и окончания работ.

 $R_{i-j} = T_{i-j}^{nH} - T_{i-j}^{pH} = T_{i-j}^{nO} - T_{i-j}^{pO}$  (6) Частный (свободный) резе́рв вр́емени - максимальное количество времени, на которое можно перенести начало работы или увеличить ее продолжительность без изменения раннего начала последующих работ. Определяется разностью раннего начала последующей работы и раннего окончания данной работы.

 $r_{i-j} = T_{j-k}^{pH} - T_{i-j}^{pO}$  (7) Критические работы (работы, лежащие на критическом пути ) - это те, у которых отсутствует общий и частный резерв времени, то есть резервы времени равны нулю.

## **Проверка правильности расчета:**

- Ранние параметры должны быть меньше или равны соответствующим поздним параметрам.
- Критический путь должен представлять собой непрерывную последовательность работ от исходного события до завершающего.
- Частный резерв времени должен быть меньше или равен общему.
- Позднее начало одной из исходных работ должно получиться равным нулю.

## Пример расчета сетевого графика табличным методом

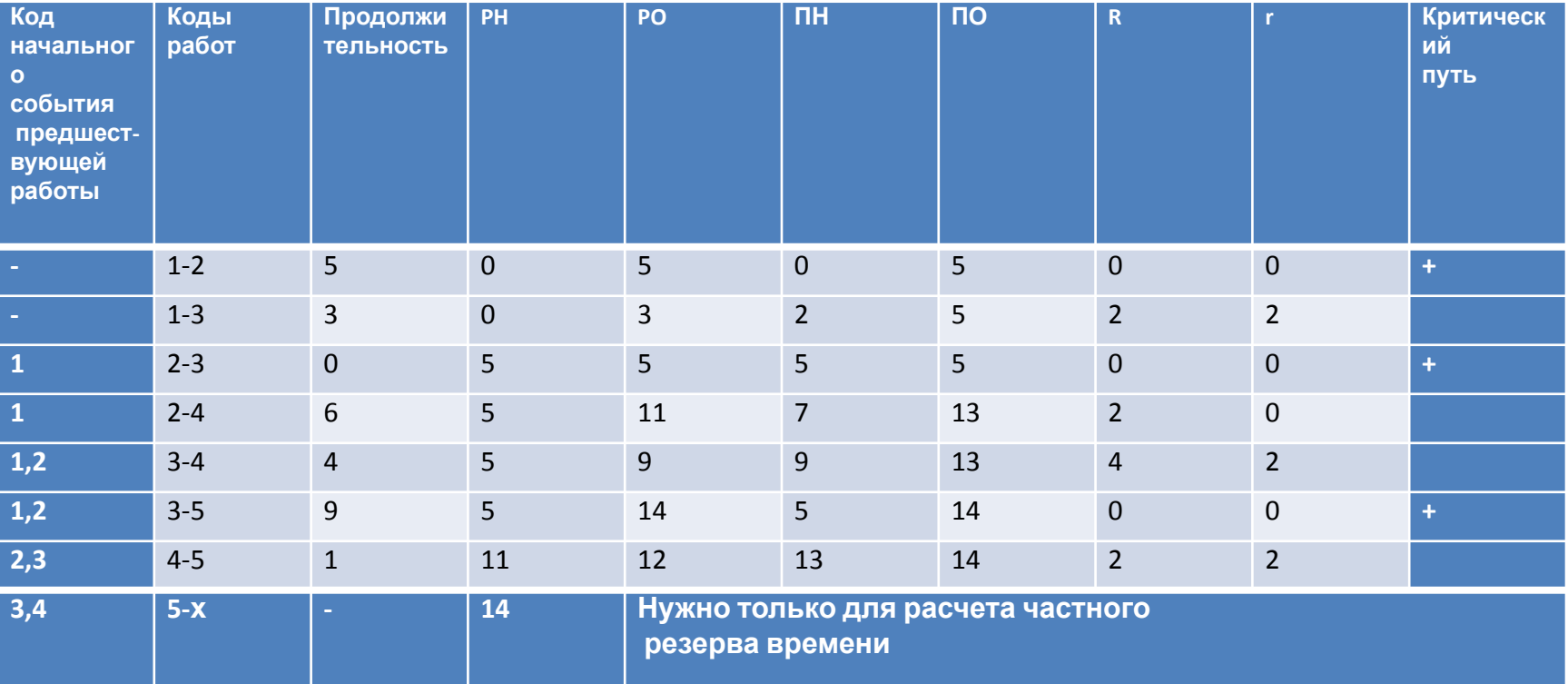